Referee **Umpires:** Commissioner:

FC Bayern München

LOTTERMOSER R. FRITZ C. / KOVACEVIC N.  $70:78$ 

**ALBA BERLIN** 

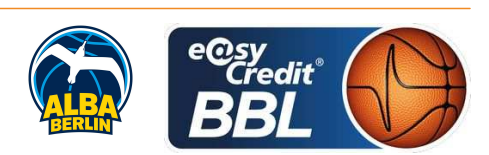

Attendance: 6.500 München, Audi Dome, SO 23 DEZ 2018, 18:00, Game-ID: 22362

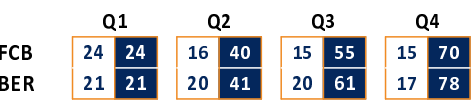

## FCB - FC Bayern München (Coach: RADONJIC Dejan)

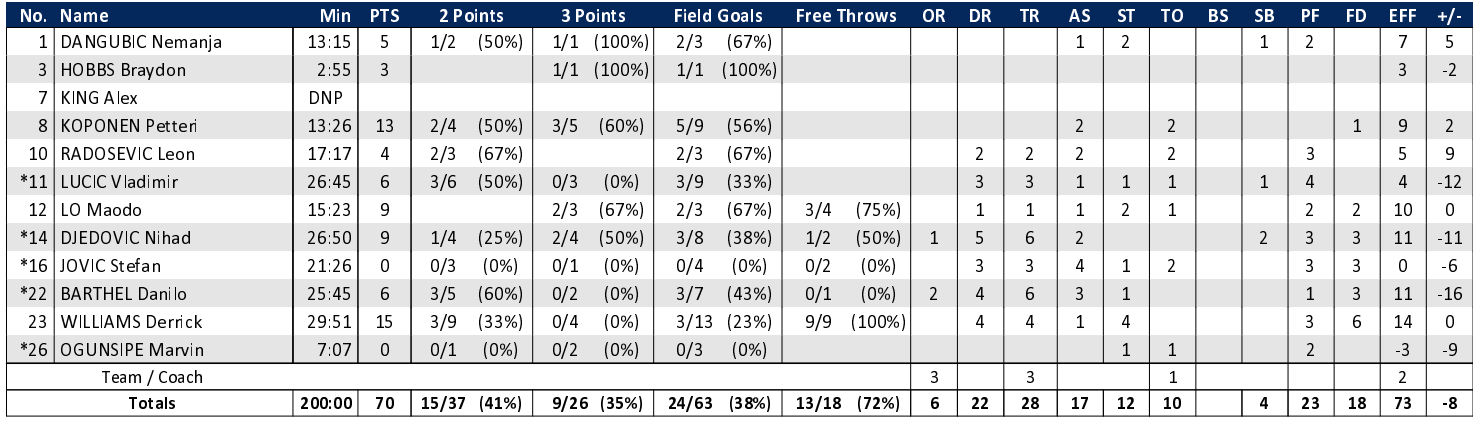

## **BER - ALBA BERLIN** (Coach: GARCIA RENESES Alejandro)

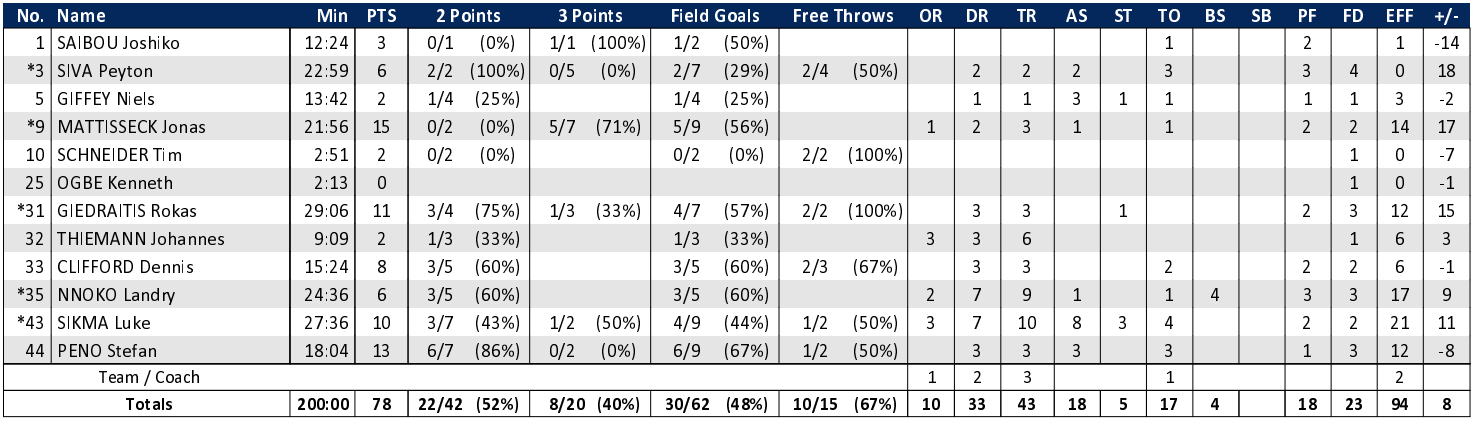

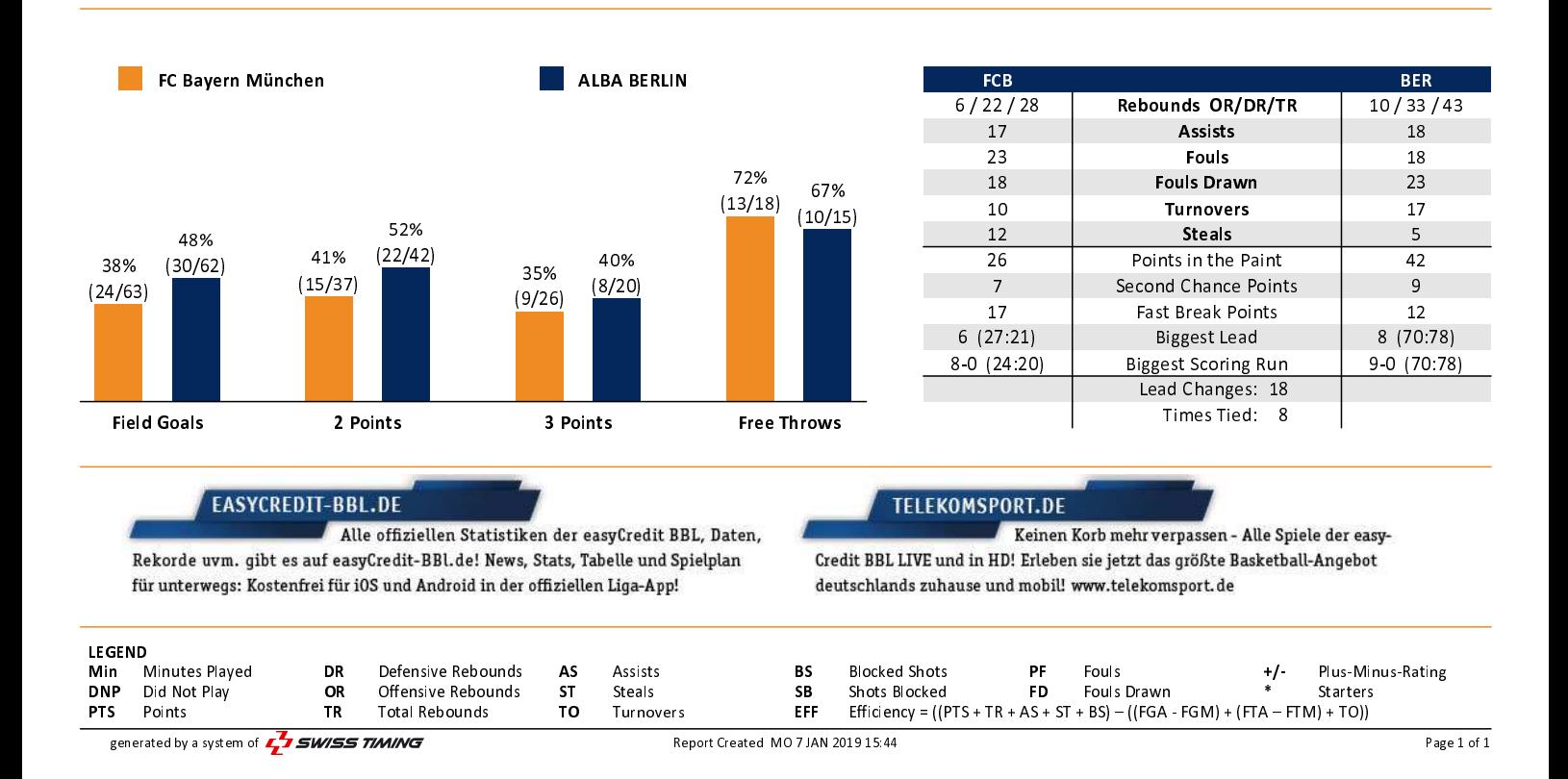